View this email in your browser

# **Wesleyan University Information Technology Services**

Dear Colleagues:

Welcome to the 30th(!) edition of "News from the CIO". In this edition:

- Workday Steering Committee Selects Accenture as Implementation **Partner**
- Exploring Chinese-Language Theatres through Digital Humanities
- Desktop Tips and Tricks: The Zoom Microsoft Outlook plugin
- Automating for Speed: A Streamlined Process for Onboarding New Staff
- Invoice Scams How to Avoid and Report Them

Off we go...

## Steering Committee Selects Accenture to Implement Workday

Following a thorough evaluation of three capable companies, Wesleyan's subject matter experts emerged convinced that Accenture's deep expertise would serve us best in our upcoming Workday implementation. In early May, Academic Affairs, Human Resources, Finance, Payroll, and ITS will begin working with Accenture to set implementation parameters including timelines, roles, and responsibilities. Soon, we will build a website to provide the campus community with updates on the project. As a reminder, phase one will involve replacing PeopleSoft's HR and Finance modules, phase two will focus on data reporting and analytics, and phase three will see all academic systems move from PeopleSoft to Workday. Please stay tuned for updates as we get this enormous project off the ground. For those interested, here is a link to

<u>Principles.docx.</u>

### Exploring Chinese-Language Theatres through Digital Humanities

Professor Lisa Dombrowski's current research project on diasporic Chinese language theatres in North America in the second half of the twentieth century is not only a story of the strength and entrepreneurship of immigrant community-building, but also of Wesleyan's community-building and our unique model of the scholar-teacher. With support from GISOS funding, ITS' Digital Scholarship Innovation Fund, and the QAC Apprenticeship program, Lisa and her student research assistants are working on creating a data and media rich research archive, which will ultimately form part of the final website of the project. "The last couple of years I've really been focusing on the research and the data management aspect of this," Lisa explains. "And now I'm at a place where I feel a little bit more confident about starting to publicly present the work." A workshop organized by Jesse Torgerson in January 2023 on Nodegoat presented the key to organizing and managing data that's been collected as part of the project since 2020. The goal is to make a website that "is accessible, by the ordinary person, by students, by researchers, something that could be interactive. And that was the thing that excited me about Nodegoat: the opportunity for people to go on to the website and ask their own questions of the data."

Working with ITS and the Libraries, Lisa first began incorporating digital humanities projects for her students in a spring 2021 tutorial, most of whom were also her research assistants. They created a variety of projects, such as "A Year in Movies," the story of filmmaker Moon Kwan, and the Kim Sing Theatre in Los Angeles, which help envision the design and function of the website. A new version of this course will be offered in the spring of 2024. Through a series of scaffolded assignments, students gain experience working with data sets and research visualization, ultimately building their own digital humanities or data analysis project, depending on their interests.

ITS has been super thrilled to be part of the development of this project, supporting both Lisa and her students, and we can't wait to see how it continues to develop!

The Zoom Microsoft Outlook plugin is designed to make scheduling a Zoom meeting in Microsoft Outlook quick and convenient. The plugin allows you to schedule and start instant Zoom meetings, as well as make existing Outlook calendar meeting events Zoom meetings. \*The Outlook Plugin can also sync free/busy times to the Zoom Client based on your Outlook Calendar events (\*Windows PC only.)

Zoom plugin installation instructions for both Windows and Mac can be found at: Installing Zoom Plugin for Microsoft Outlook

### Automating for Speed: A Streamlined Process for Onboarding New Staff

In collaboration with Human Resources and with input from key stakeholders in Advancement and Academic Affairs, ITS has rolled out a new process for securing computing resources for new hires and temps. For hiring managers or their designee, the form is easy to fill out. For ITS staff, what happens on the back end improves efficiency. There are workflows that trigger actions and multiple staff are alerted concurrently based on the information provided on the form. Upon submission, all parties who have an action to take are notified. Those inputting information only complete one form rather than submit multiple tickets for phone, computer, software access, etc. The new process went live mid-April and already feedback has been encouraging. Jen Jurgen, Director of Advancement Operations, was one of the first to use it. "... everything went so smoothly for computer and phone stuff for my temp this morning... All really nicely done! Thanks for getting this up and running!"

The link can be found in WesPortal > ITS Help > New Hire request or by going to the ITS main service portal.

#### Invoice Scams - How to Avoid and Report Them

Scammers are constantly targeting Wesleyan. You may have recently received an "invoice scam". This is a scam where you receive an email message indicating that you have supposedly purchased something which is being shipped to an address you don't recognize. You might have wondered how the

attempt to get you to provide your credit card number to "cancel" this fake order. They will then use your supplied credit card to make fraudulent purchases. If you receive a scam like this, or just have questions about an odd email you received, please send a copy to security@wesleyan.edu before deleting the copy in your inbox. That allows us to block the sender from sending to any other Wesleyan addresses.

a phone number to call. If you call that phone number that phone number that phone number  $\alpha$ 

Finally, as a reward for reading this far, here is your Random Seasonal Lyric. In remembrance of one of the giants of Canadian folk music who passed away this week, here is the opening verse of "Canadian Railroad Trilogy" by Gordon Lightfoot:

There was a time in this fair land when the railroad did not run When the wild majestic mountains stood alone against the sun Long before the white man and long before the wheel When the green dark forest was too silent to be real...

Until next time, please be in touch if you want more information on any of the above, or if you have suggestions for future topics, and thanks for reading!

Dave Baird VP for IT & CIO

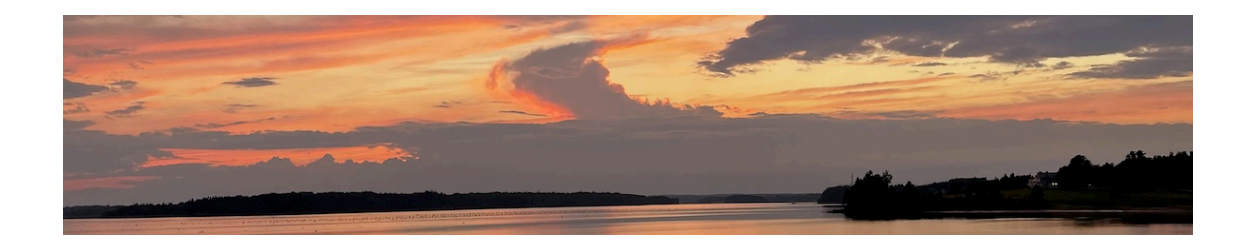

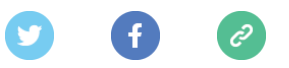

This email was sent to **rschnepper@wesleyan.edu** 

why did I get this? unsubscribe from this list update subscription preferences Wesleyan ITS · 265 Church St · Middletown, CT 06459-3138 · USA